#### **Autostreamer Кряк With Keygen Скачать For PC [2022]**

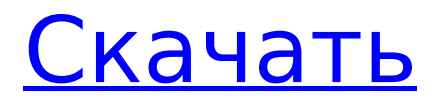

ускорения скользящей потоковой передачи, устранения необходимости внесения исправлений в автономном режиме и создания образов ISO несколькими щелчками мыши. А: Насколько я 2 / 34

**Autostreamer Crack+**

Autostreamer Free

управления ActiveX,

предназначенный для

Download — это элемент

# понимаю, он использует MSDN Application Bundler. Он может создать автономный исполняемый файл, который можно запустить напрямую, не требуя установки MSDN SDK. Например.: Тебе понадобится VС++ 6 или более поздней версии Пакет SDK для пакета приложений MSDN Пакет SDK для MSDN, вып. 17.04.19.0 Шаги:

Microsoft® Developer Studio 6.0 или более поздней версии, номер сборки 601 или более поздней версии Щелкните правой кнопкой мыши папку Scripts в пакете SDK MSDN, выберите Добавить, а затем щелкните Пакет приложений MSDN. В диалоговом окне MSDN Application Bundler Scripts введите имя

исполняемого файла приложения и нажмите кнопку ОК. Отредактируйте папку Scripts, чтобы она содержала исполняемые и дополнительные файлы. См. раздел «Роль администратора для MSDN Application Bundler» в файле MSDN SDK Readme.txt. Чтобы использовать его: Требуется активная учетная запись MSDN. На

компьютере, на котором размещено приложение, должен быть установлен MSDN SDK. Больше подробностей: А: Пакет speedbump с открытым исходным кодом может сделать это за вас с помощью ISO-файла сборки OpenBSD. Это приложение консоли/командной строки, которое запускается под учетной записью администратора

(root). Установите пакет и запустите его из расположения ISO-образа сборки Windows. Обратите внимание, что это не «загрузочный файл», для его запуска вам нужна система Windows. Если есть система Windows, в которой вы можете ее использовать, то это полезный инструмент для вас. Хорошего дня! Джесси Дэвис работает в

# ETSOL уже более 30 лет. В настоящее время она преподает в ETSOL-Foundation, средней и старшей школе в Каролине, а также преподает онлайн всем.

**Autostreamer Crack+ For Windows**

## Autostreamer — это утилита, упрощающая создание служебных дисков Windows, а также множества других

9 / 34

служебных дисков. Его уникальная особенность заключается в том, что он автоматизирует задачу слипстриминга: учитывая список файлов, которые нужно добавить на компакт-диск с ОС, Autostreamer определяет правильные настройки и настройки системы, автоматически создает компакт-диск и записывает его на чистый компакт-диск.

После запуска утилита действует как виртуальное приложение для записи компактдисков и позволяет пользователям создавать свои собственные компакт-диски. Пользователи могут указать расположение исходного компакт-диска Windows (или его папки), и диск будет записан там. Точно так же необходимо указать

расположение приложения, а также временную папку. Все, что нужно сделать Autostreamer, — это обнаружить образ и создать набор системных файлов и фактическое содержимое компактдиска. Для дисков с Windows 2000, XP и 2003, загруженных в поток, Autostreamer может обнаружить и внедрить пакет обновления, а

также другие необязательные файлы, такие как сетевые драйверы или драйверы принтера. Это позволяет ему создавать образы компакт-дисков, которые можно использовать для успешной переустановки ОС на компьютере, предоставляя при этом сочетание всех последних пакетов обновлений, исправлений, драйверов,

программного обеспечения и даже самой ОС в одном пакете, что обычно позволяет значительно сэкономить. времени. Одной из самых важных задач в жизни технического специалиста является чистая установка Windows; как только этот процесс завершится, следующим должен быть скользящий поток ОС. Эта операция обычно

включает удаление исходной ОС, переустановку новой копии и последующее добавление пакета обновления. Большим преимуществом такой автоматизированной потоковой передачи является то, что она экономит время и удобна для всех тех, кому необходимо выполнить чистую установку Windows на различных

компьютерах, находящихся в одной сети. Особенности автостримера: Autostreamer состоит из множества функций и утилит: Во-первых, он позволяет создать загрузочный диск Windows.Как родная программа Windows Disc Burner, Autostreamer может создавать загрузочные диски Windows 2000, XP и 2003. Дополнительные опции представлены в виде настроек. К ним относятся производитель компакт-диска и тип используемого носителя. Последнее полезно при использовании диска в качестве резервной копии, а также при создании компакт-дисков с данными и т. д. Существует возможность упаковки установщика, который позволяет

#### пользователям создавать и устанавливать Windows 2000. 1709e42c4c

18 / 34

«Autostreamer — это бесплатная утилита, предназначенная для помощи в подготовке установочных компактдисков для Windows. Ее цель — сократить время, затрачиваемое пользователем на создание компакт-диска со скользящим потоком. В настоящее время поддерживаются

**Autostreamer Crack + License Key [32|64bit] [2022-Latest]**

Windows 2000, XP и Server 2003. Процесс создания основан на дорожка "slipstream", предварительно созданная на компактдиске и содержащая нужные файлы для вашего компакт-диска с приложениями. Кроме того, этот компакт-диск с дополнительным потоком содержит необходимые загрузочные файлы для

запуска вашего компактдиска с приложениями, а также файлы, необходимые для перезагрузки вашей системы после компактдиск с приложением заканчивается». Источник: odoo.define('ph one user.category', функция (требуется) { "использовать строго"; var core = require('web.core'); поле  $var =$  требуется

 $('web-field');$  вар чат  $=$ core.chat; категория var  $= core.get()$ ; вар  $T =$ ядро. т; переменная инициализации = функция () { field.init.apply(это, аргументы); \_t.categories  $= []$ ; }; переменная отложенная =  $[]$ ; /\*\* \* Зарегистрировать новый тип \* \* @param {String} имя \*/ var createType = функция (имя) { core.createType (имя,

22 / 34

**What's New in the Autostreamer?**

инициализация);  $\}$ ; /\*\* \* Зарегистрируйте новую категорию \* \* @param {String} имя \*/ var createCategory = функция (имя) { core.createCategory (имя, инициализация); }; var \_categories = категории; вар категории  $= []$ ; вар  $events = {$ послеSetValue: { имя: "послеSetValue",

который создает компактдиски, содержащие исходную установку Windows и новый пакет программного обеспечения. Это программное обеспечение можно использовать для создания различных компакт-дисков, содержащих установку 23 / 34

Autostreamer — это

сценарий Windows,

Windows или один из пакетов Microsoft Office. Таким образом, его можно использовать для создания компакт-диска с ОС для переустановки операционной системы. Это может очень сэкономить время. Autostreamer поддерживает все версии Windows, начиная с Windows XP и Windows Server 2003, а также все версии Microsoft Office,

начиная с 2001 года. Особенности автостримера: Создание компакт-диска с ОС в виде скользящего потока Создайте компакт-диск с исходной установкой Windows и новым программным пакетом. Добавьте файлы на исходный установочный компакт-диск Windows. Запишите свой компактдиск с ОС Совместимые версии Autostreamer:

Vista. Он доступен для всех версий Windows, начиная с Windows 98. Требования к автостримеру: Ниже приведены требования и компоненты, необходимые для запуска Autostreamer: • Windows XP • Windows Server 2003 • Виндоус виста • Windows 7

Autostreamer работает в Windows XP, Windows Server 2003 и Windows

Установка автостримера: Автостример нужно запускать от имени администратора Системные Требования: Ниже приведены системные требования и компоненты, необходимые для запуска Autostreamer: • Окна • Microsoft Office • Autostreamer не поддерживается в следующих версиях Office: Office 14, Office 15

и Office 2016. Как установить: В этом разделе приведены инструкции по установке Autostreamer. Загрузите и извлеките файл Autostreamer в место назначения по вашему выбору. Извлеките файл Autostreamer с помощью такой программы, как WinZip. После извлечения файла Autostreamer вам нужно будет запустить Autostreamer.exe. При

первом запуске Autostreamer появится диалоговое окно. В этом диалоговом окне вам будет предложено указать место для сохранения файла autostreamer.save. Нажмите кнопку обзора и выберите место, где вы хотите сохранить Autostreamer.save. Затем он попросит вас указать продукт Microsoft Office. Вам нужно будет

установить Microsoft Office или, в качестве альтернативы, вам нужно будет нажать «Добавить или удалить программы», чтобы установить Microsoft Office. После того, как ваш Microsoft Office установлен или установлен, необходимо будет запустить Autostreamer. Когда у вас есть настройки файлов Autostreamer, нажмите

#### «ОК». Автостример

32 / 34

Процессор: Intel Core i5-6600 Память: 8 ГБ ОЗУ Графика: графический процессор NVIDIA GTX 1080 (серия 10) DirectX: версия 11 Жесткий диск: 300 ГБ свободного места Дополнительные примечания. Пользователям AMD может потребоваться загрузить последнюю версию драйвера с сайта

**System Requirements For Autostreamer:**

AMD или DirectX. Элементы управления: Движение колеса - Переместитесь на карту, на которую вы смотрите Увеличение и уменьшение масштаба - Увеличение и уменьшение масштаба Передний свет - открыть и закрыть передний свет Вторичный свет открыть и закрыть второй

## Related links: